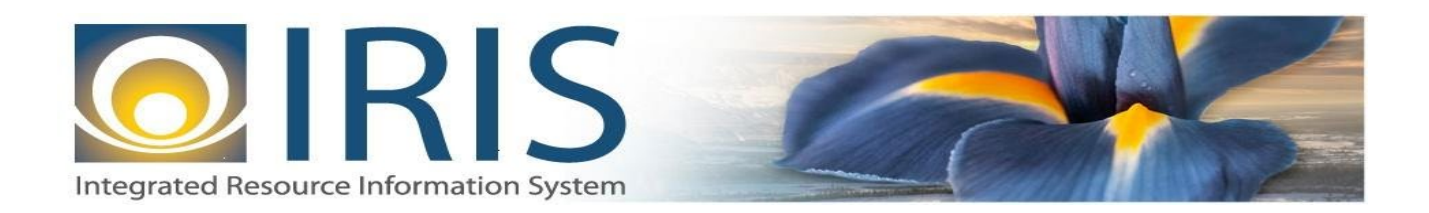

# INTEGRATED RESOURCE INFORMATION SYSTEM PROJECT

CR Interface Design Document Template – XML Deliverable # 15 Interface Specifications

September 20, 2013 VERSION 0.1 SOA Internal Use Only

# **TABLE OF CONTENTS**

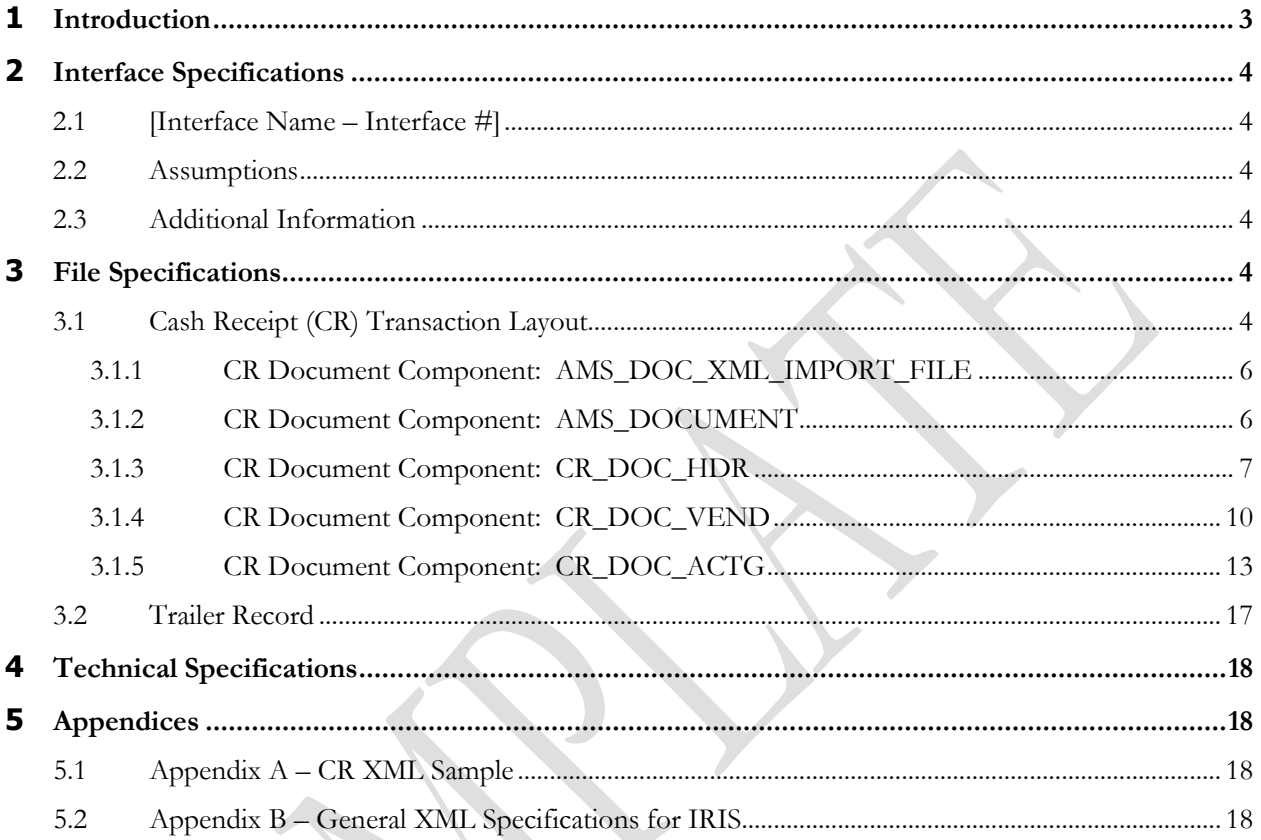

# <span id="page-2-0"></span>**1 INTRODUCTION**

The IRIS Cash Receipt (CR) document records all monies collected via a cash deposit or Electronic Funds Transfer (EFT) deposit. This includes collections against outstanding accounts receivables, cash basis revenue, and nonrevenue-related receipts (for example, refunds posted to objects of expenditures and deposits into funds).

The CR Document Type has two document codes in it:

o Cash Receipt (CR) document - allows you to enter accounting events that record all monies collected, including collections against outstanding receivables, customer accounts, and cash basis collections with no document or customer account reference. It supports cash collection for all customer types (invoice, statement, and both), miscellaneous customer, third party, and summary receivable.

In Advantage Financial, a cash receipt can:

- Reference a receivable line
- Reference a receivable without a line reference
- Reference a customer account
- Reference a disbursement document for vendor refunds (i.e., automated disbursement check, manual warrant)
- Reference a receivable sent to collection (with or without line reference)
- Record a prepayment against a customer account
- Record a security deposit against a customer account
- Record a Non-Sufficient Funds check
- Record a straight cash collection to increase revenue
- Record a straight cash collection to reduce expenditure (vendor refund)
- o Cash Receipt Advance (CRA) document is a clone of the CR. The purpose of the Cash Receipt Advance document is to provide a means to book an advance that may then be referenced by a Receivable (UB) document

In IRIS, CR documents will have the following characteristics:

- o There can be up to 99 accounting lines present on the document
- o CR Modification documents cannot be sent through the Interface.
- o The CR documents received through interfaces can reference Receivable (RE) documents

For the State of Alaska accounts receivable are generally liquidated by agency receipt open items. Agency receipts record revenue collected by the agencies and transmitted to Treasury for deposit. Accounts receivable can also be liquidated by treasury and agency journal entries. Accounts receivable are maintained on the Open Item File and can be viewed online through IO -Open Item Inquiry (enter RC in the OPEN ITEM TYPE field, select DETAIL, and enter the OPEN ITEM NUMBER on the Open Item Inquiry - Selection screen). Reference and descriptive information processed on the add accounts receivable transaction is maintained on the Open Item File along with the financial data processed on the agency journal entry transaction. When the original agency journal entry processes, the total of the asset financial lines is recorded as the ORIGINAL PLACED and initial CURRENT BALANCE of the

accounts receivable on the Open Item File. The asset financial lines entered on the agency journal entry are displayed in the FIN lines area of the open item. Subsequent journal entries increase or decrease the ADJUST TO PLACED or TOTAL LIQUIDATIONS and CURRENT BALANCE amounts. Transactions that liquidate the receivable (agency receipts, agency journal entries) increase the TOTAL LIQUIDATIONS on the Open Item File and decrease the CURRENT BALANCE accordingly.

## <span id="page-3-0"></span>**2 INTERFACE SPECIFICATIONS**

## <span id="page-3-1"></span>**2.1 [INTERFACE NAME – INTERFACE #]**

This section should contain a description of the specific interface and any information relative to the interface, such as schedule, volume, etc.

#### <span id="page-3-2"></span>**2.2 ASSUMPTIONS**

This interface will be developed under the following assumptions:

List all assumption related to the specific interface...

#### <span id="page-3-3"></span>**2.3 ADDITIONAL INFORMATION**

This section is for any additional information gathered about the specific interface. This could include the file naming convention, original file layout sample, etc.

**Volume**

**Cut-Over**

# <span id="page-3-4"></span>**3 FILE SPECIFICATIONS**

The following sections describe in detail the specifications of the Cash Receipt (CR) document inbound interface template.

## <span id="page-3-5"></span>**3.1 CASH RECEIPT (CR) TRANSACTION LAYOUT**

The CR transaction consists of 5 required components. Exhibit 1 is a graphical representation of all components, the action explaining whether its inclusion is required or not, and its description. Exhibit 2 further illustrates the CR document showing that it will have one AMS\_DOCUMENT record, one CR\_DOC\_HDR, one CR\_DOC\_VEND that can have one or multiple CR\_DOC\_ACTG records associated (up to 99 accounting lines), and one Trailer record. The remaining sections explain each component that constitutes a complete XML based CR document.

The structure of an interface file with 2 CR documents where each document is associated with 1 vendor record and 2 accounting records will be as follows:

Document record #1 Document record #2

Header record Header record

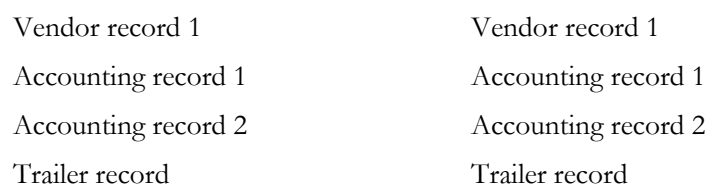

#### **Exhibit 1 CR Transaction Required XML Components**

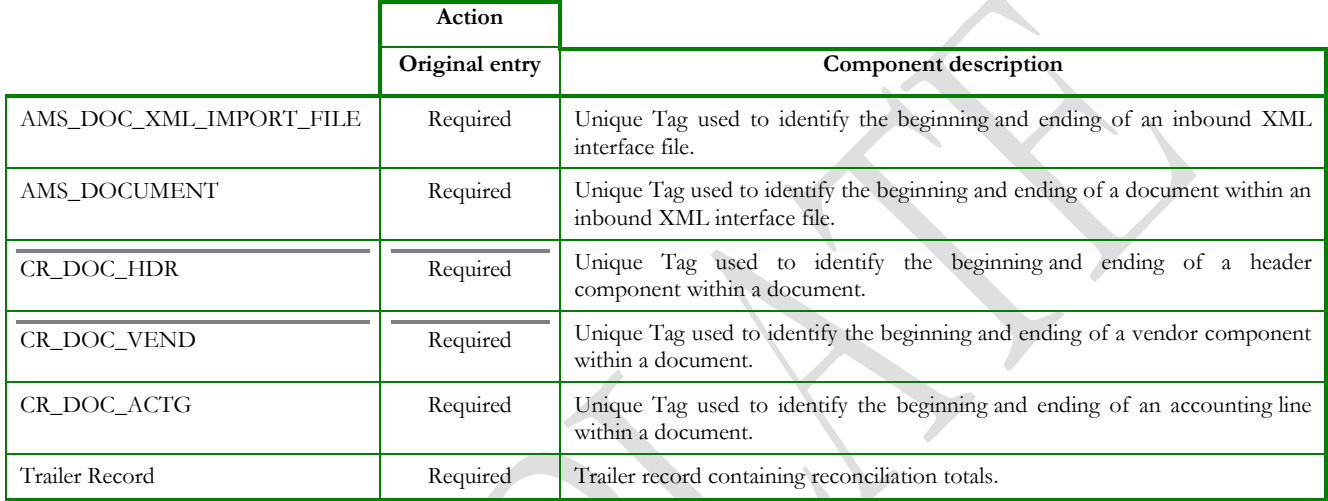

### **Exhibit 2 CR Document Components**

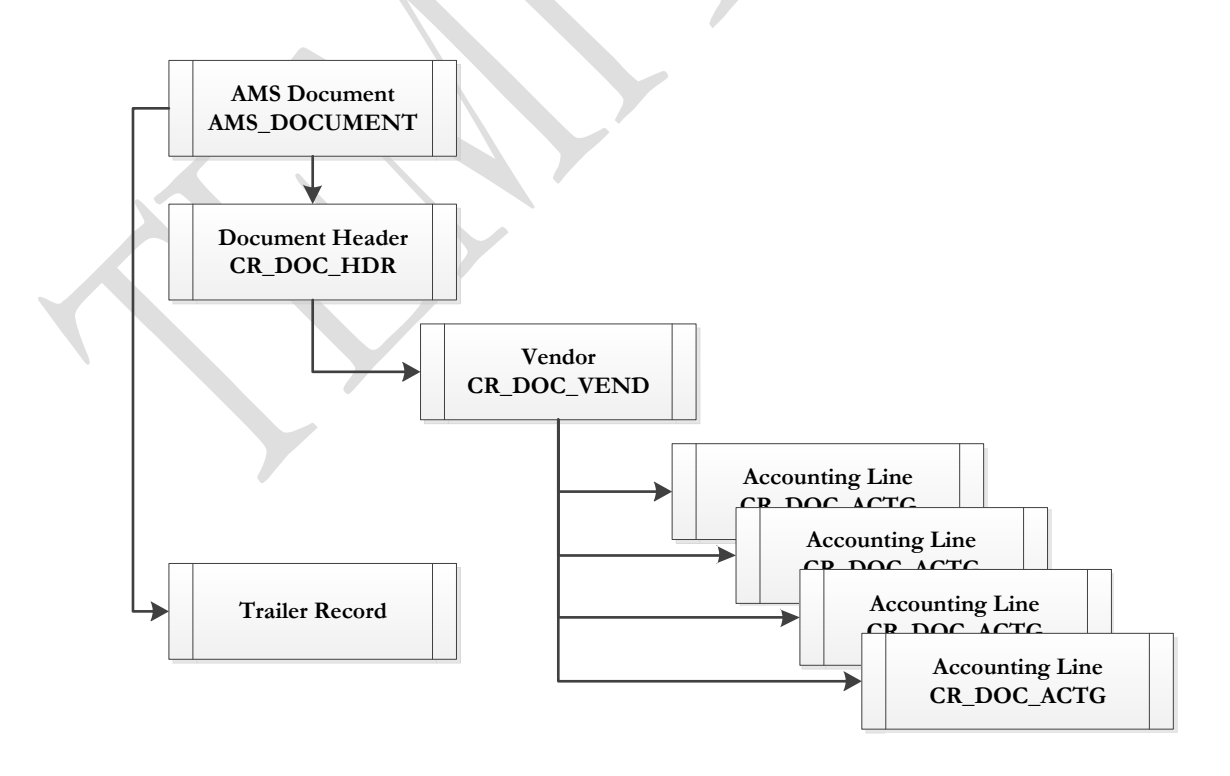

#### **3.1.1 CR DOCUMENT COMPONENT: AMS\_DOC\_XML\_IMPORT\_FILE**

The following XML tags are a requirement for any XML file being submitted into the IRIS system. See Appendix A for an example of a fully qualified CR XML example:

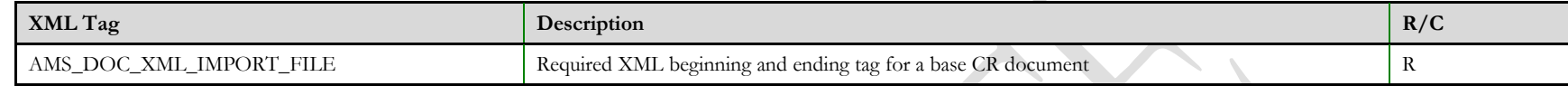

#### **3.1.2 CR DOCUMENT COMPONENT: AMS\_DOCUMENT**

The following XML tags are a requirement for any XML file being submitted into the IRIS system. See Appendix A for an example of a fully qualified CR XML example:

<span id="page-5-1"></span><span id="page-5-0"></span>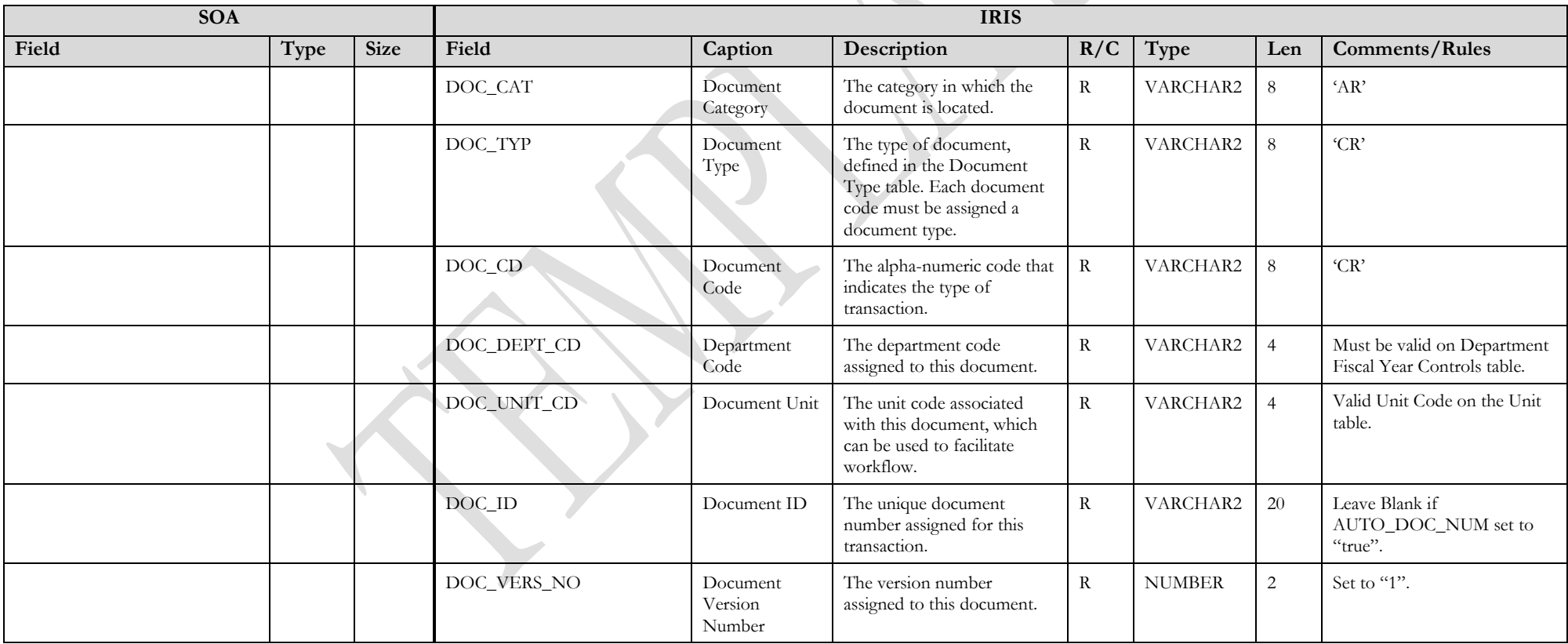

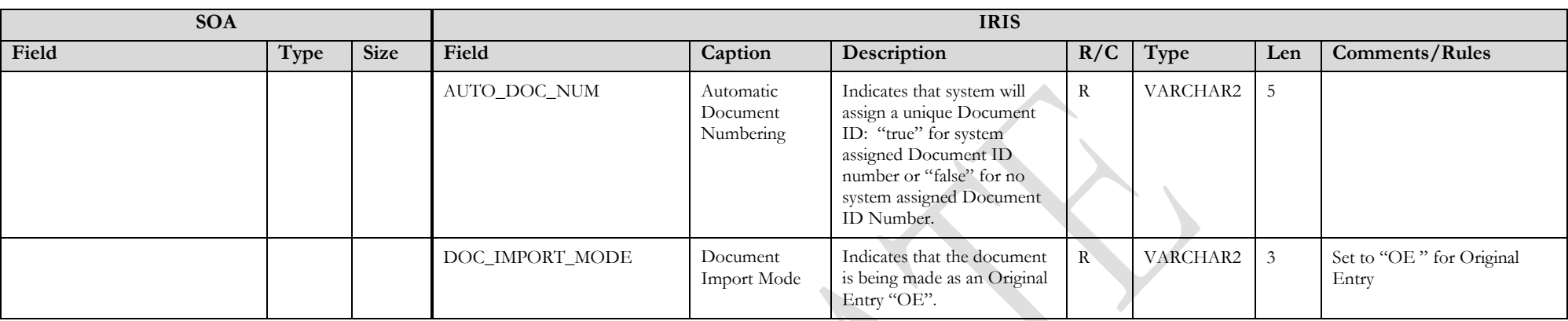

#### **3.1.3 CR DOCUMENT COMPONENT: CR\_DOC\_HDR**

The following XML tags are a requirement for CR documents being submitted into the IRIS system. See Appendix A for an example of a fully qualified CR XML example:

<span id="page-6-0"></span>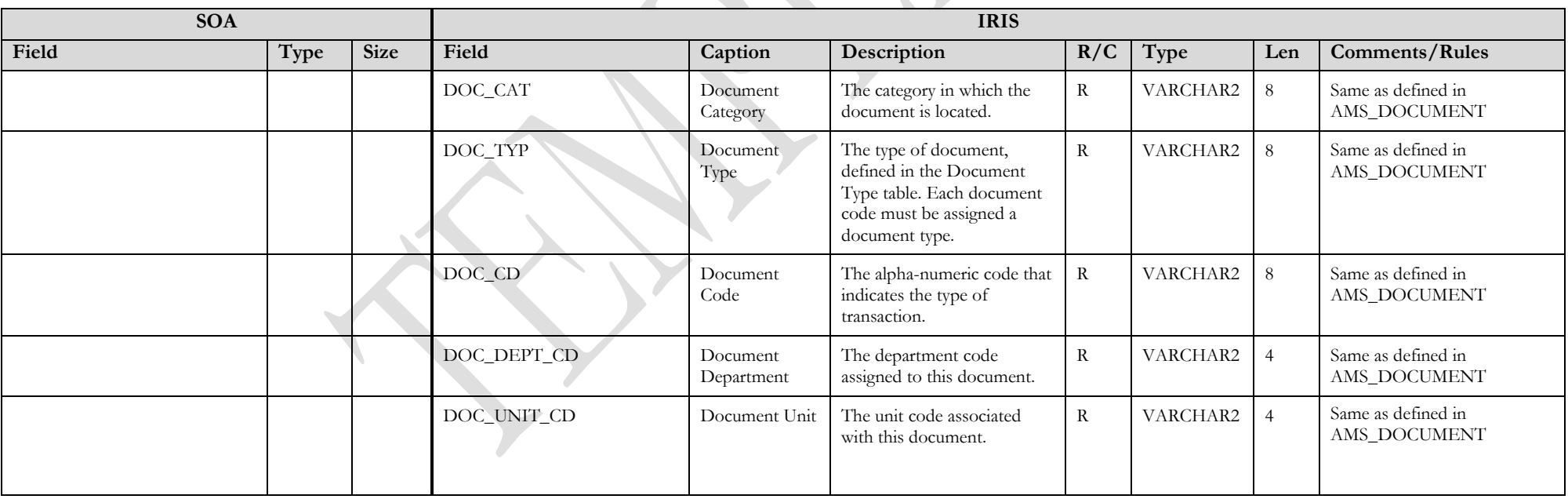

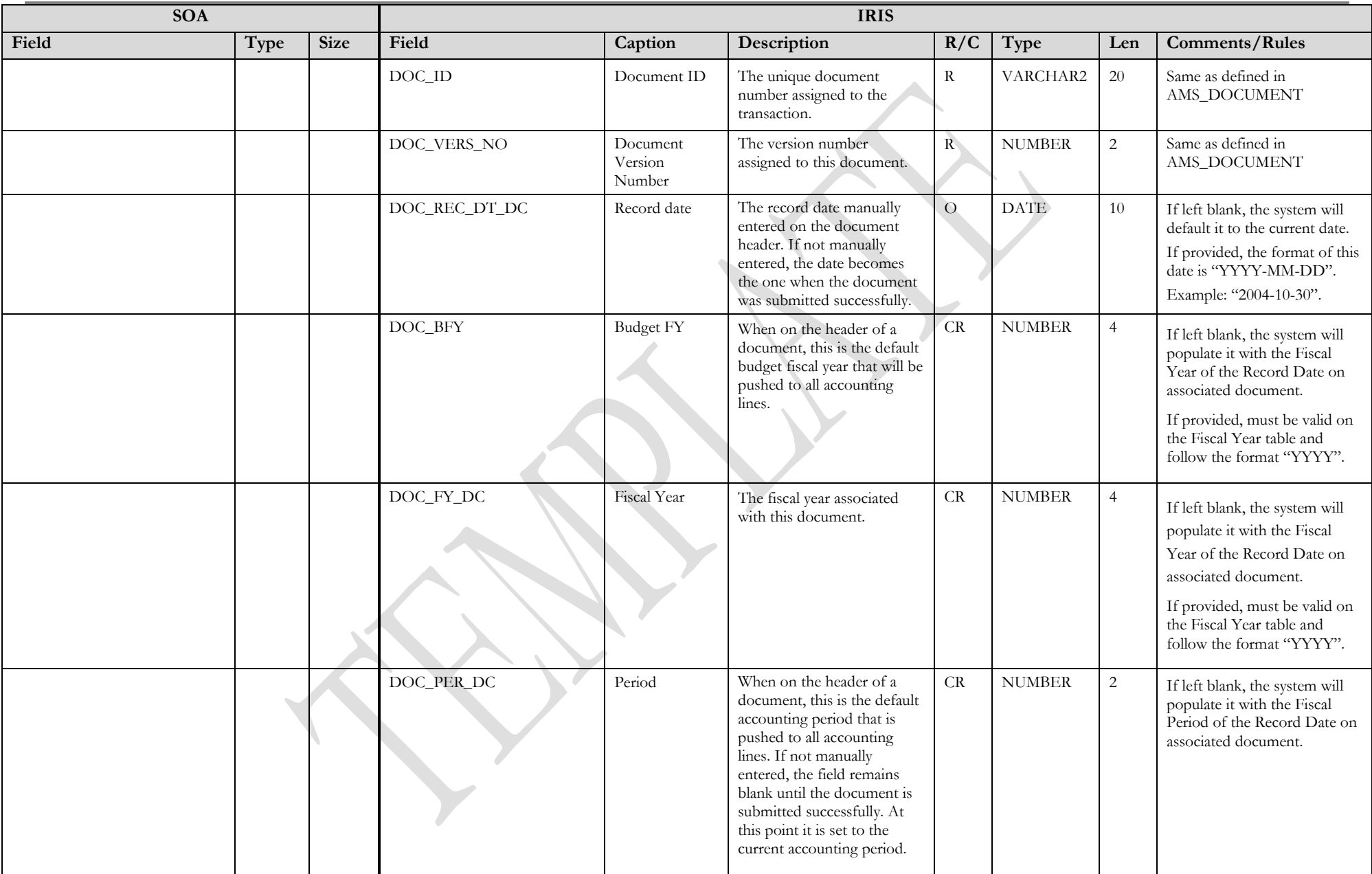

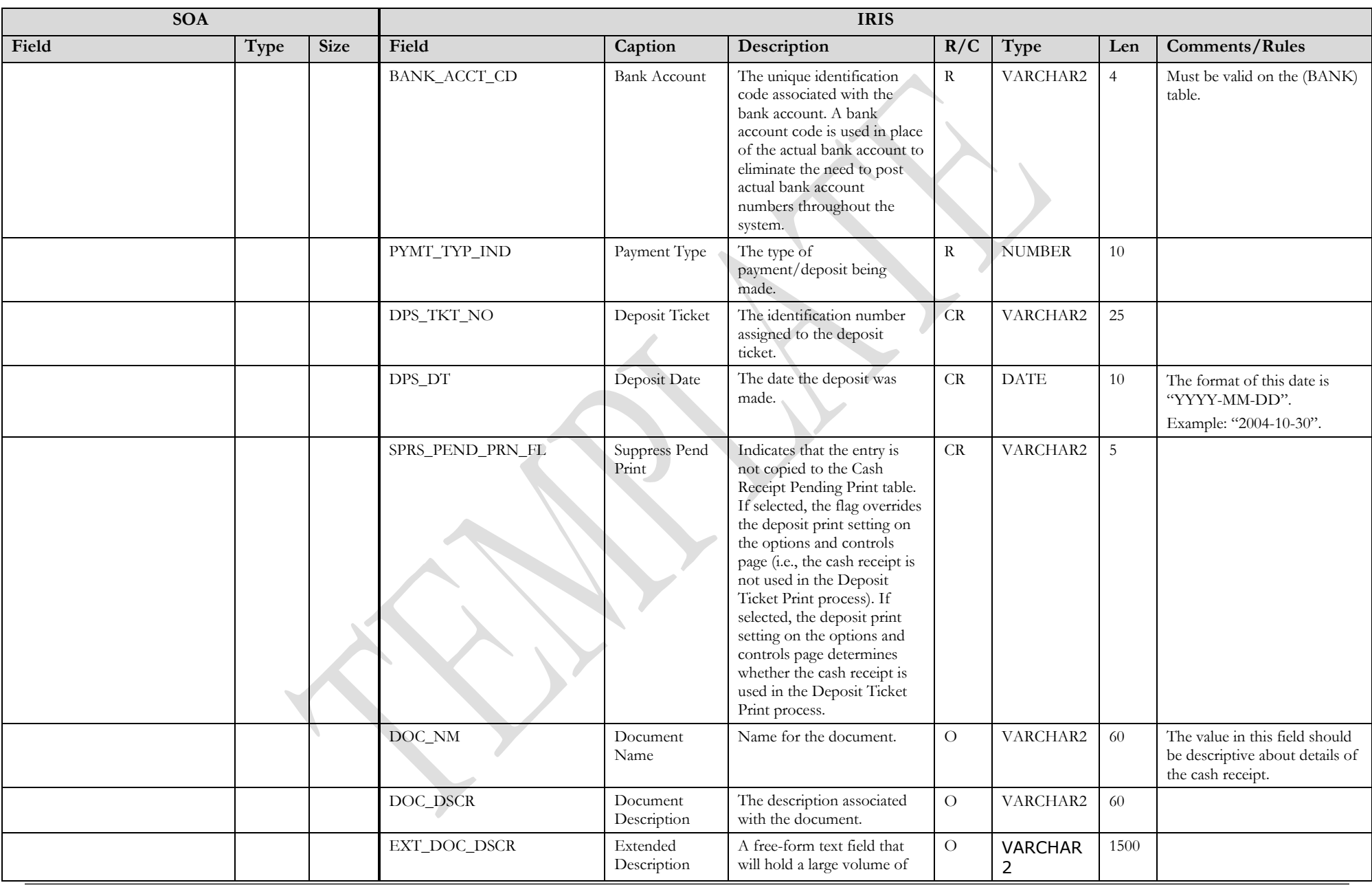

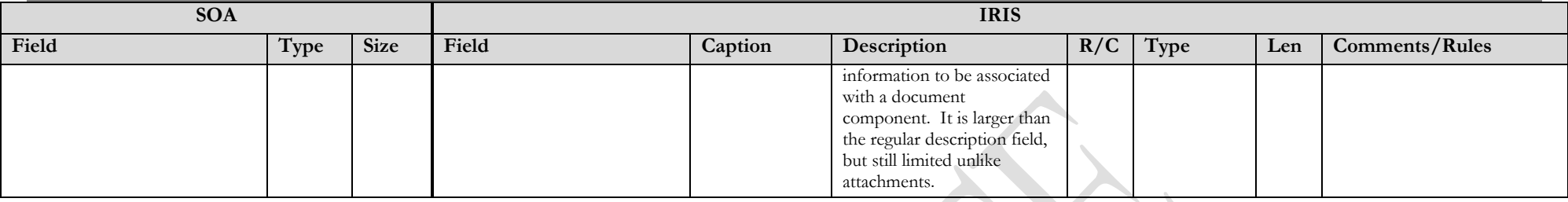

### **3.1.4 CR DOCUMENT COMPONENT: CR\_DOC\_VEND**

The following XML tags are a requirement for CR documents being submitted into the IRIS system. See Appendix A for an example of a fully qualified CR XML example:

<span id="page-9-0"></span>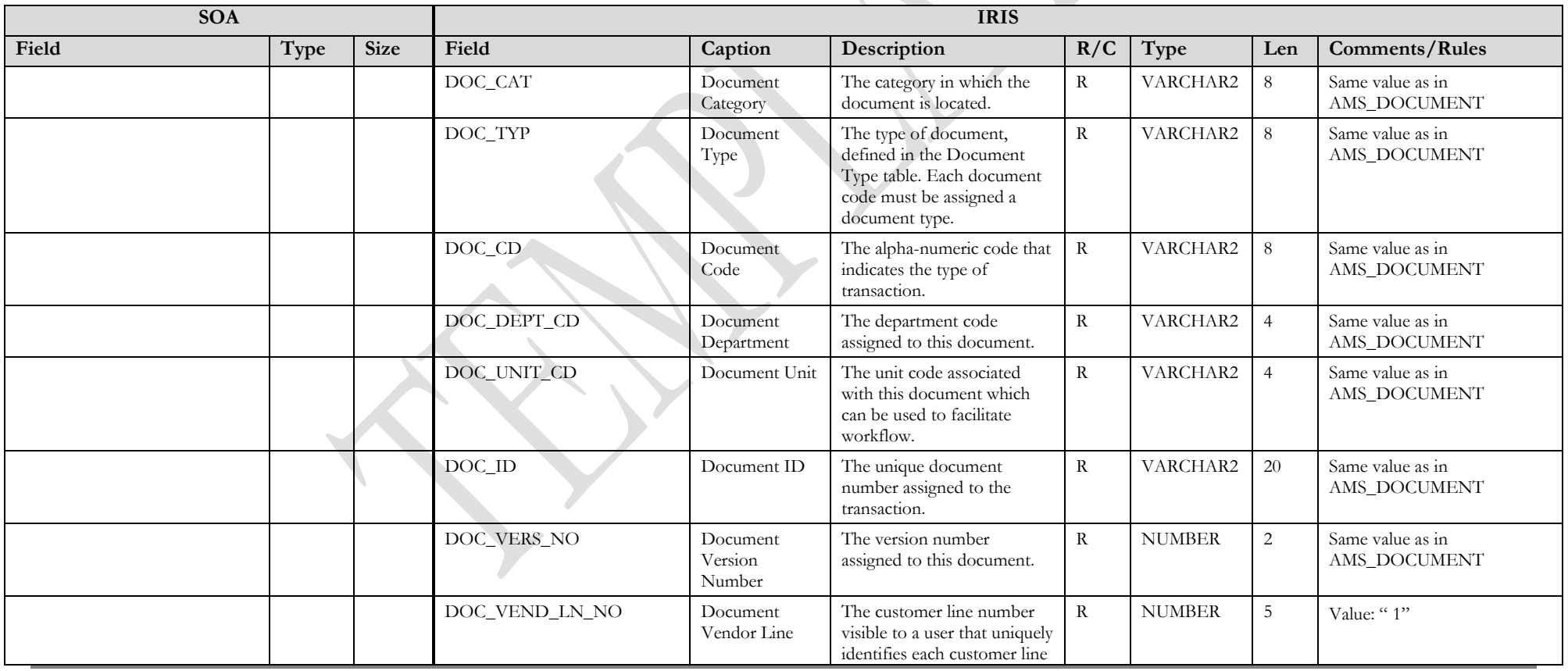

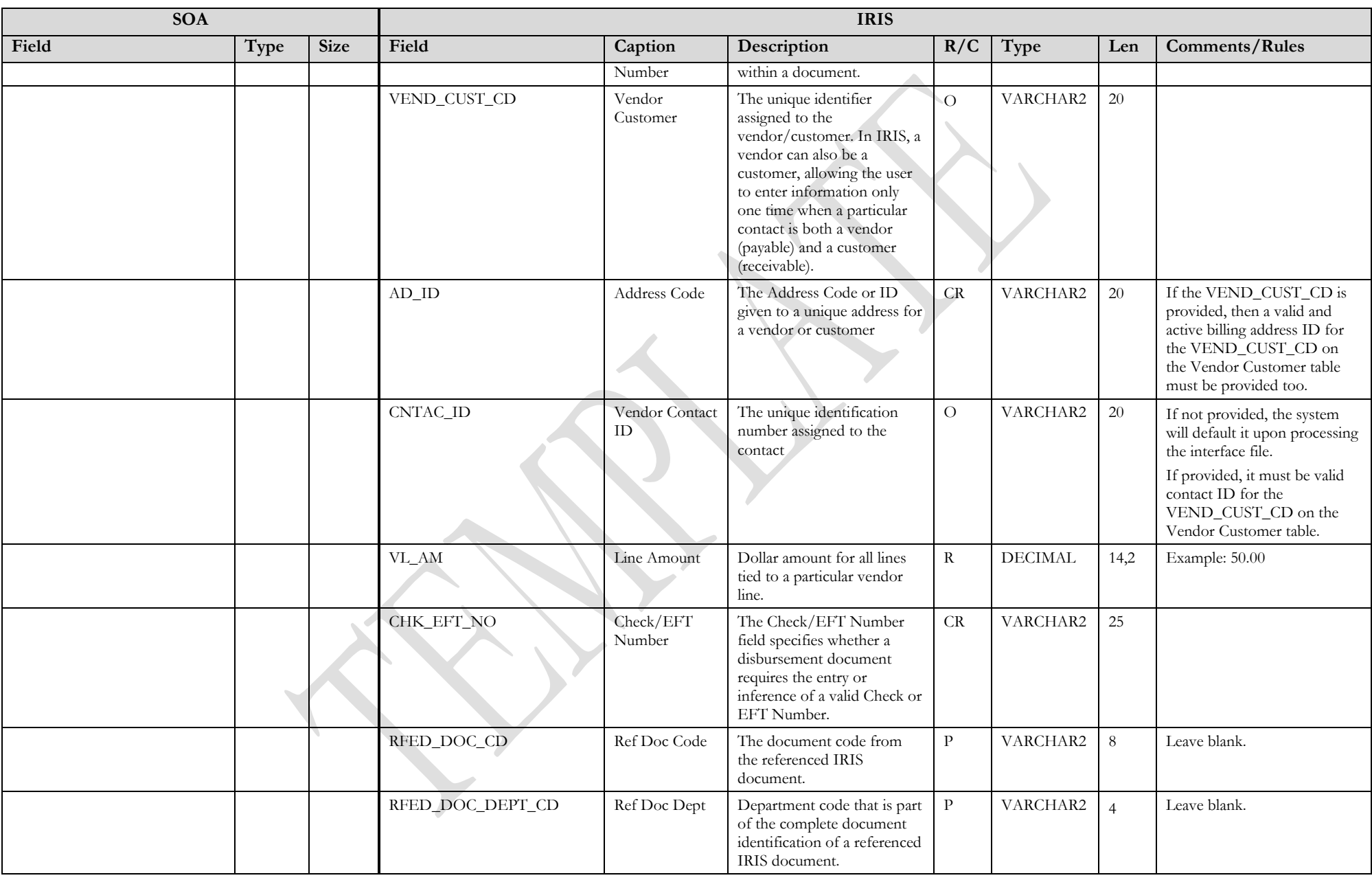

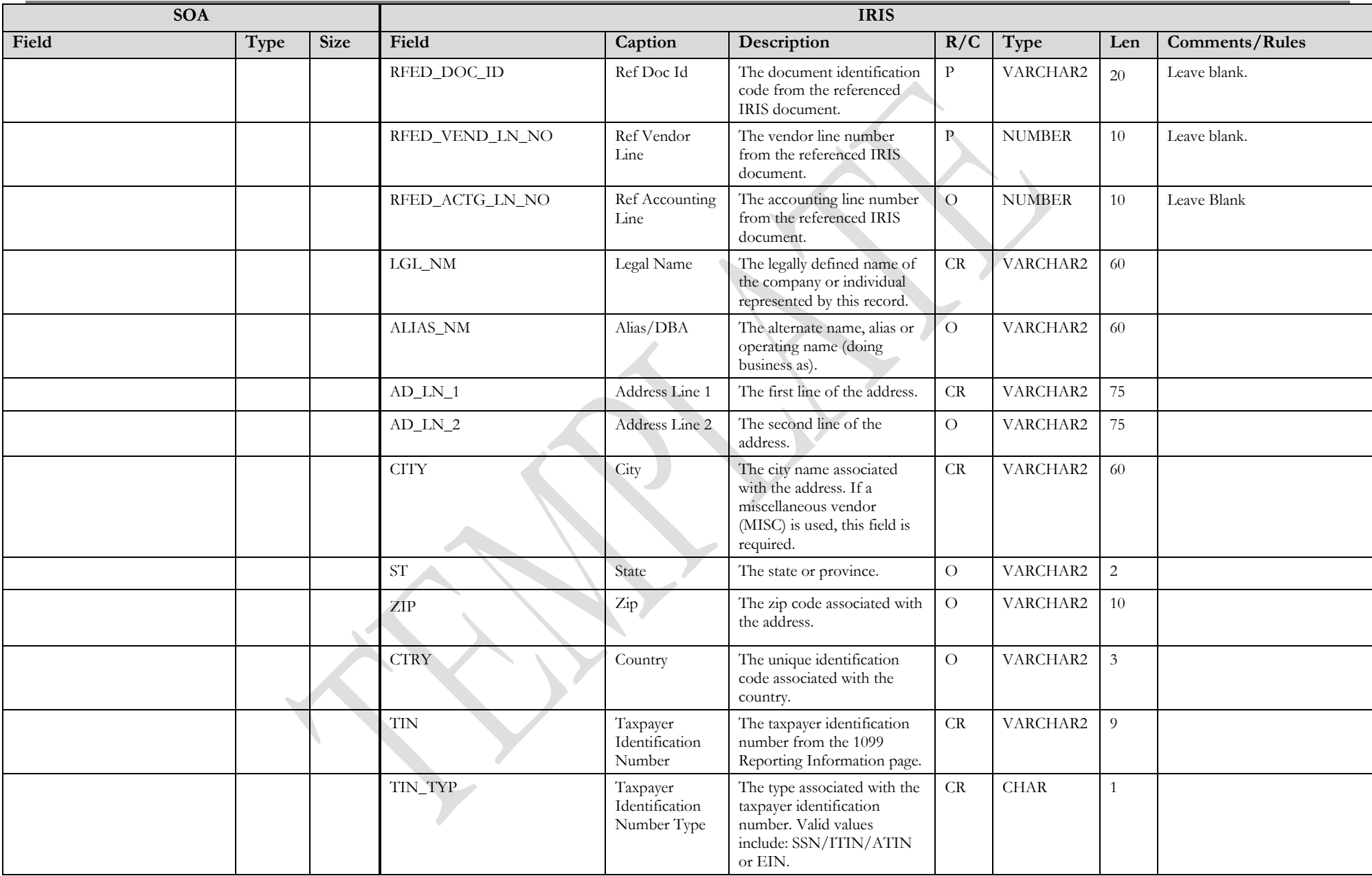

#### **3.1.5 CR DOCUMENT COMPONENT: CR\_DOC\_ACTG**

The following XML tags are a requirement for CR documents being submitted into the IRIS system. See Appendix A for an example of a fully qualified CR XML example:

<span id="page-12-0"></span>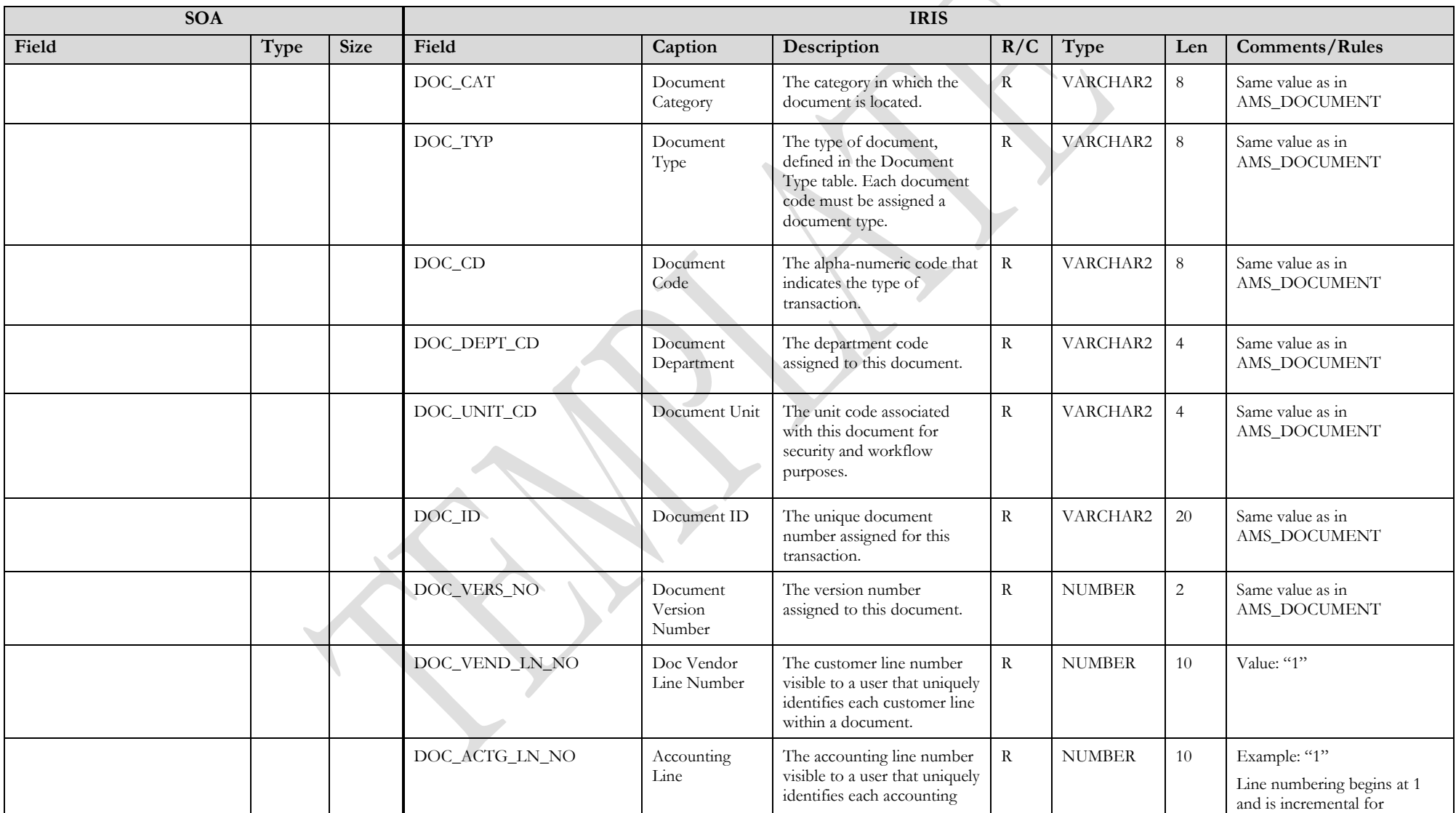

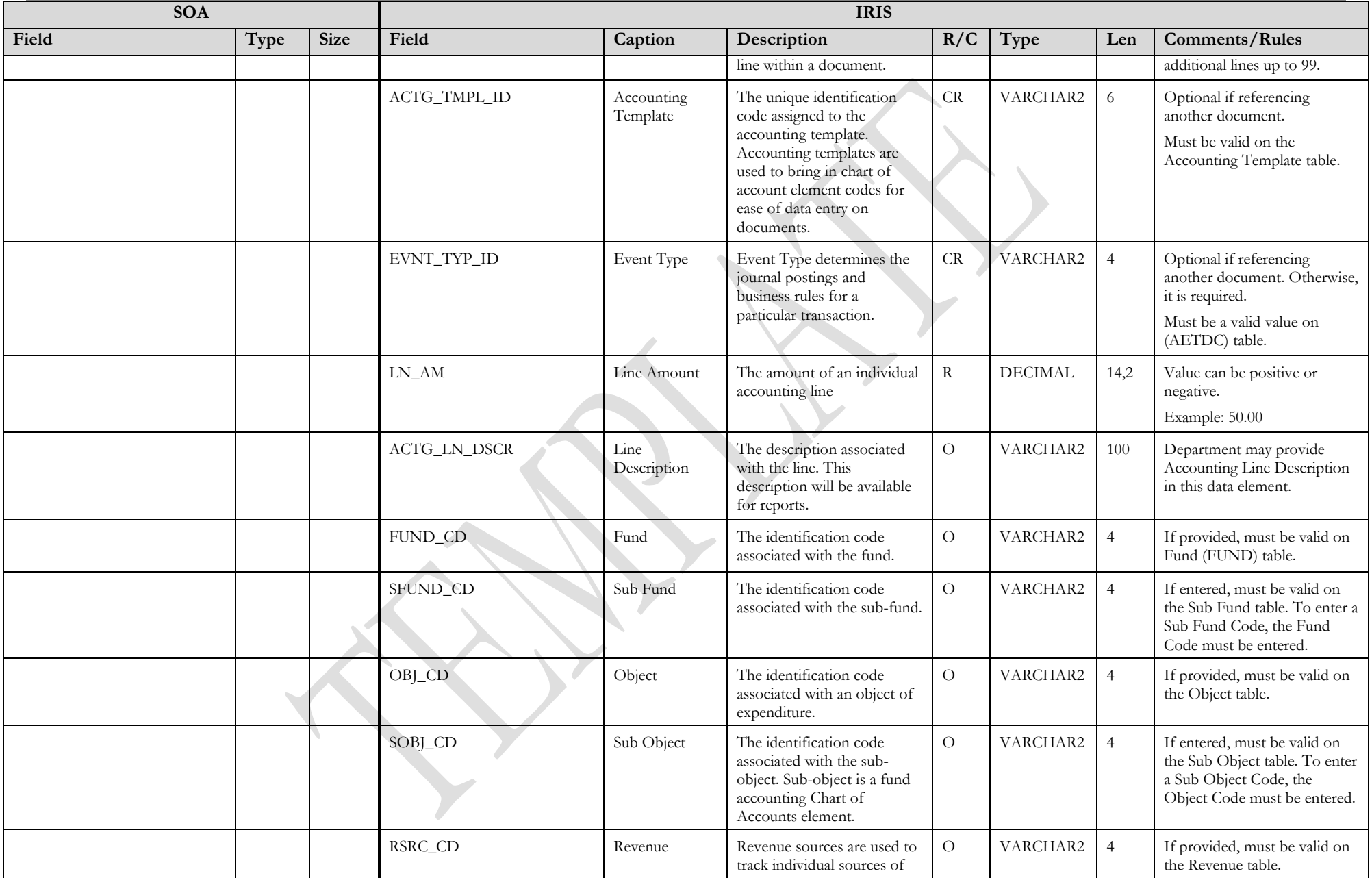

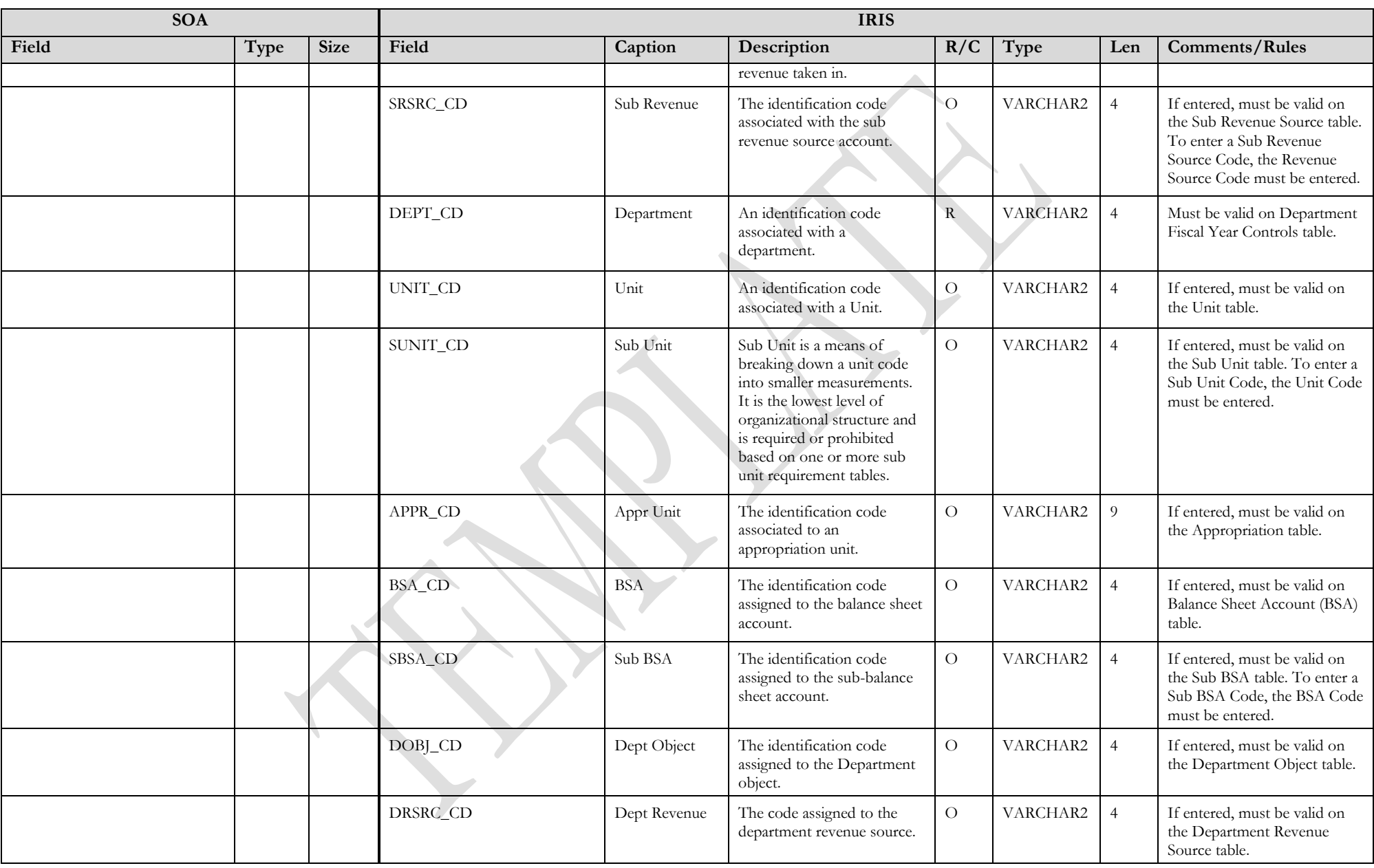

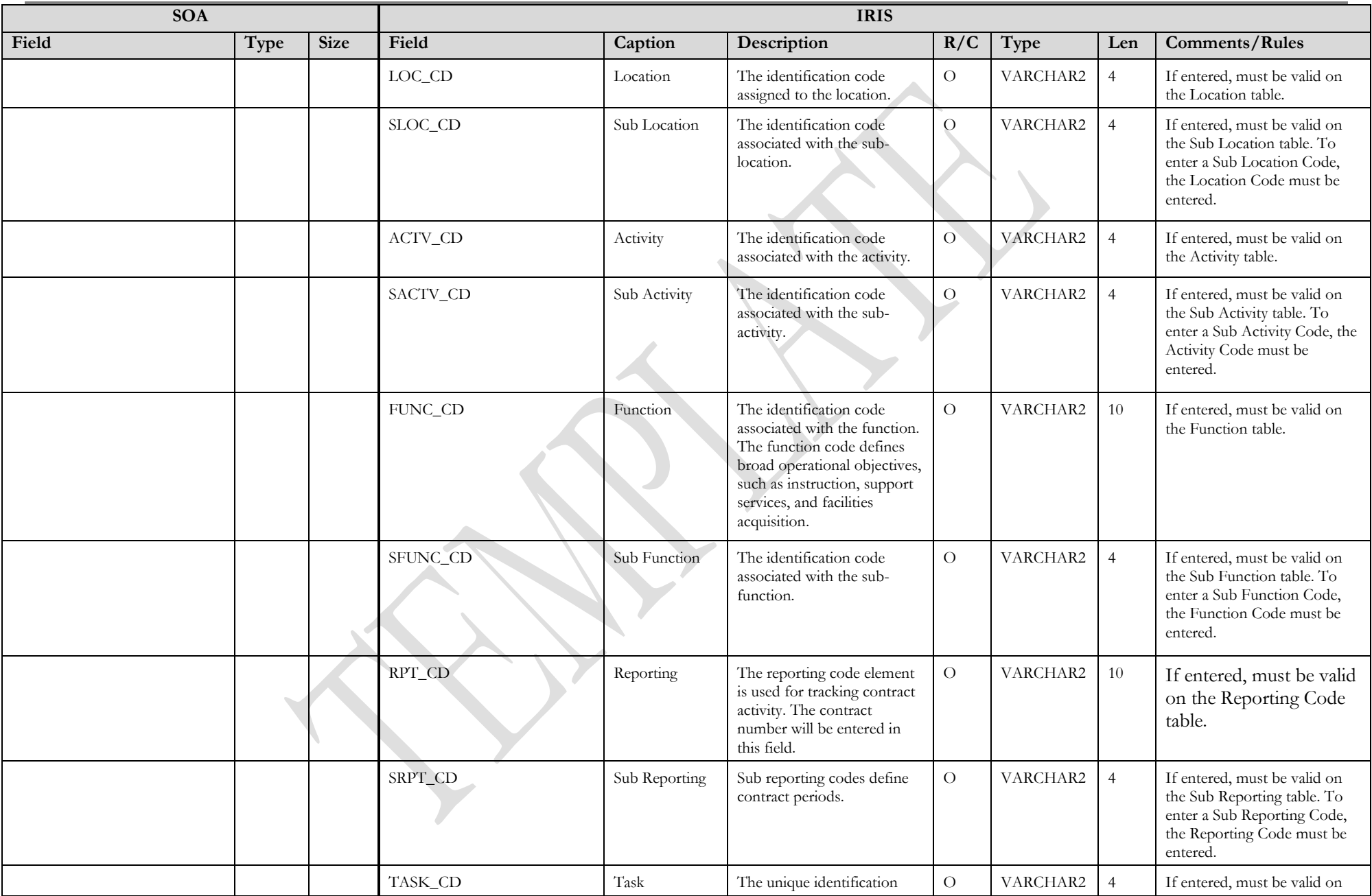

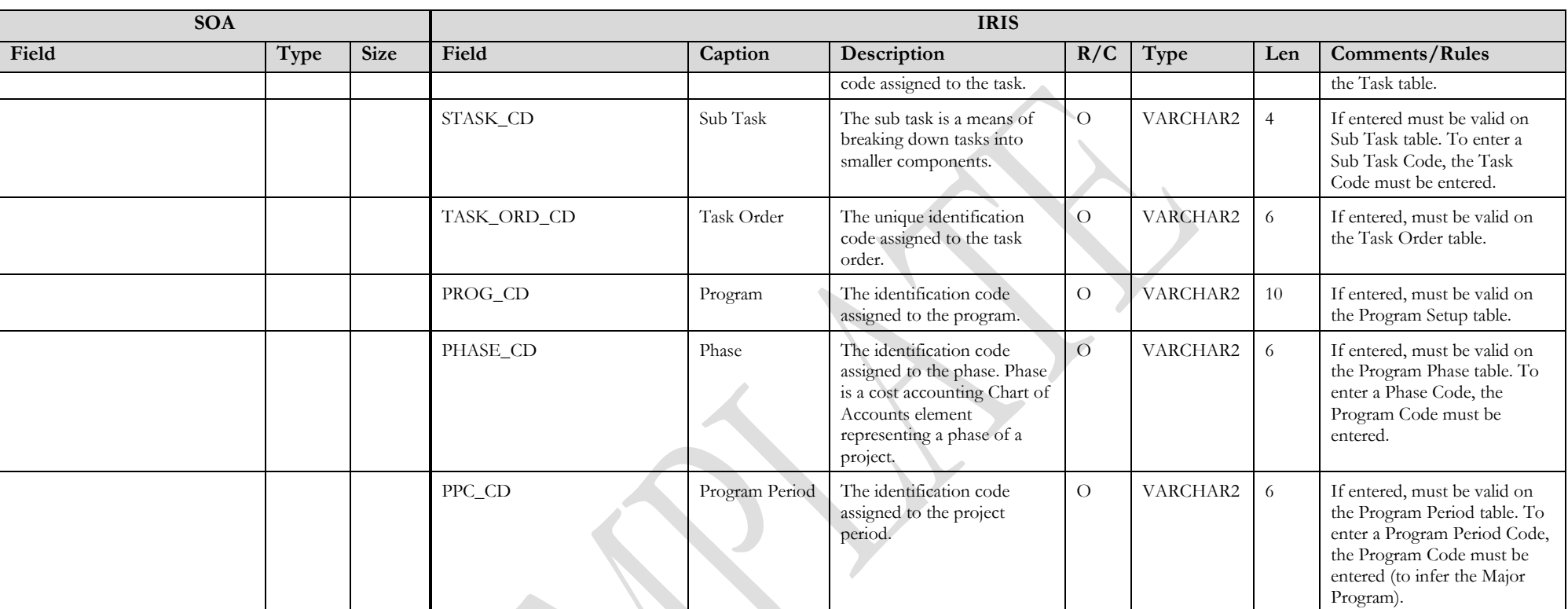

## **3.2 TRAILER RECORD**

For this interface file, the following data needs to be processed, calculated and stored in the IRIS database record table for reconciliation purposes.

<span id="page-16-0"></span>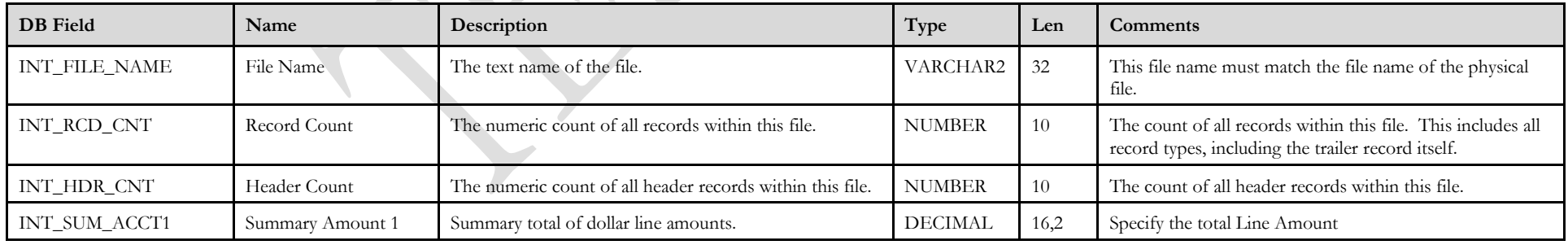

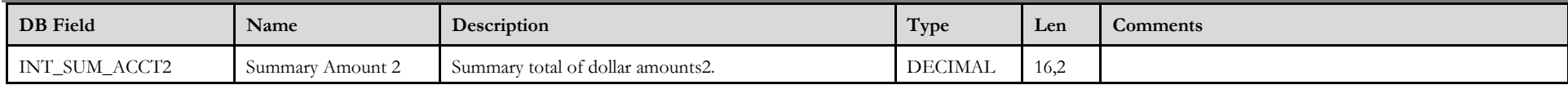

## **4 TECHNICAL SPECIFICATIONS**

The following document provides all technical specifications for all inbound interfaces.

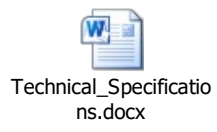

## **5 APPENDICES**

### <span id="page-17-0"></span>**5.1 APPENDIX A – CR XML SAMPLE**

The following file contains a sample for a Cash Receipt (CR) document.

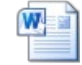

CR XML Sample.docx

## **5.2 APPENDIX B – GENERAL XML SPECIFICATIONS FOR IRIS**

<span id="page-17-1"></span>The following file contains general information about the creation of XML files for IRIS:

<span id="page-17-3"></span><span id="page-17-2"></span>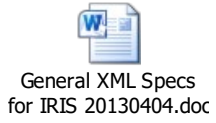